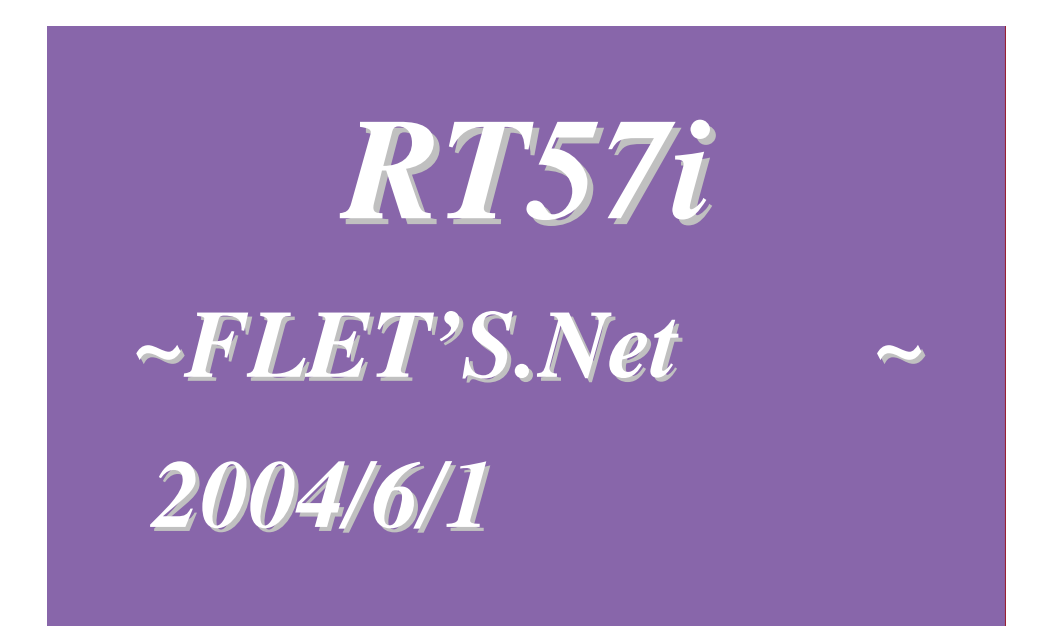

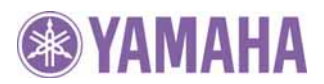

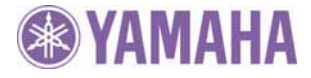

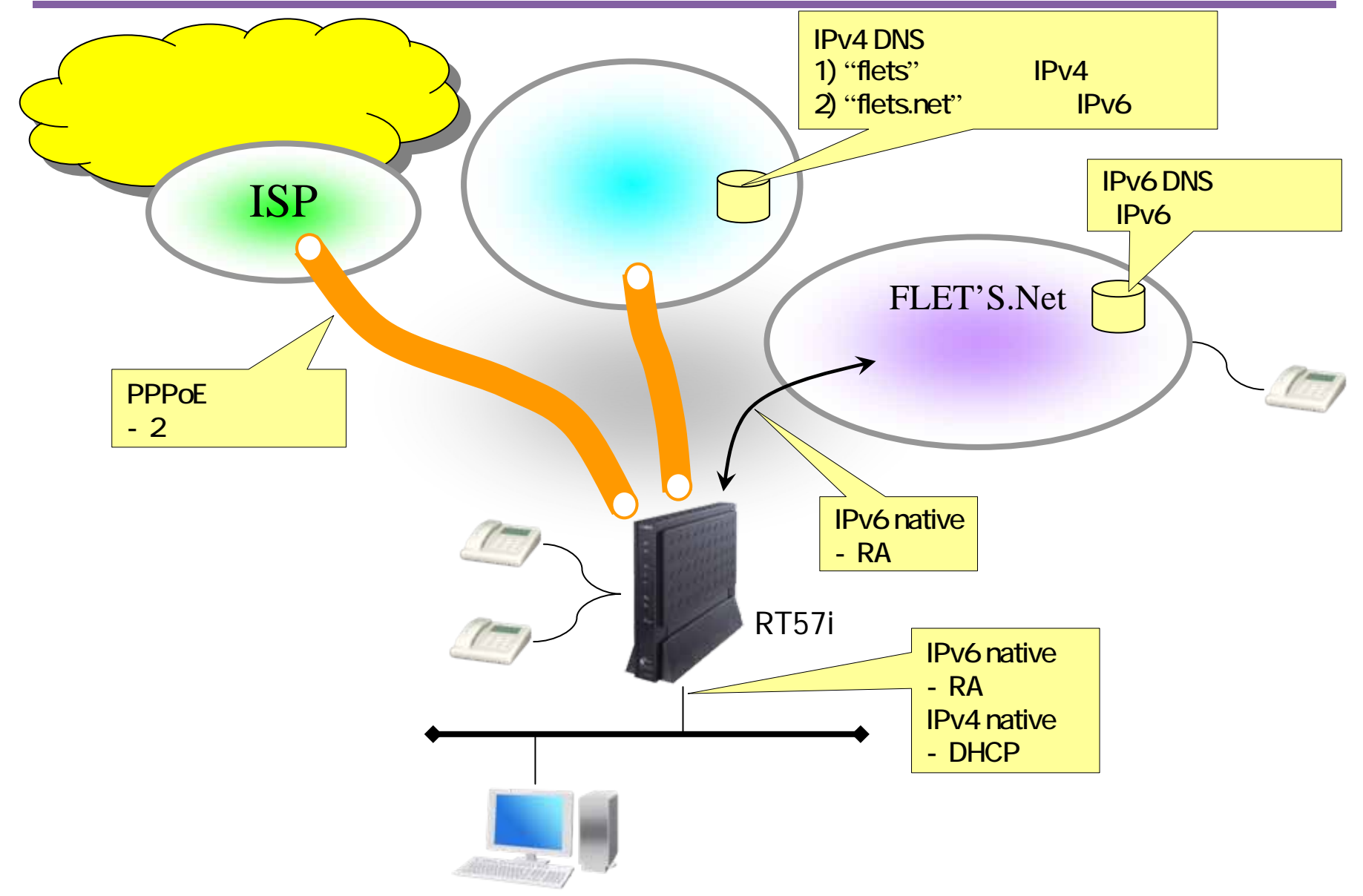

## RT57i

- -Rev.800.41 ( )
- "RT57i Rev.800.44 (build 2) (Fri May 28 13:3221 2004)"

### $($   $)$ -RA Proxy the contract of the contract of the contract of the contract of the contract of the contract of the contract of the contract of the contract of the contract of the contract of the contract of the contract of the c o IPv6 o IPv6ファイアウォール (ステートフル・インスペクション相当) - WWW o RA Proxy o IPv6 2 (&) o IPv6

- RT57i IPv6 SIP FLET'S.Net

#### *© AV&IT Marketing Division, YAMAHA (2004/6/1)*

**SE YAMAHA** 

-

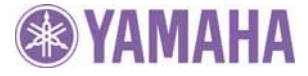

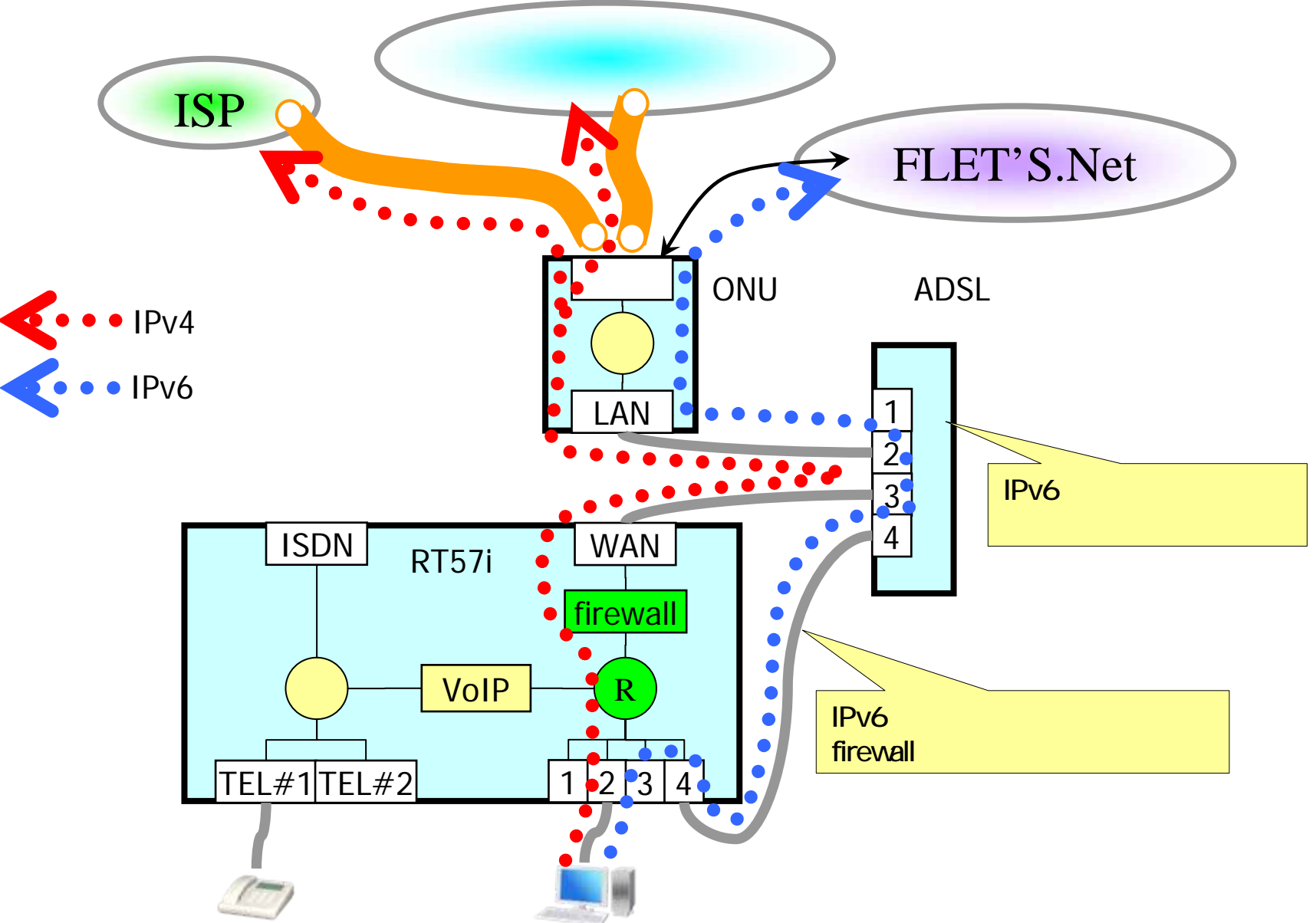

RA Proxy FLET'S.Net

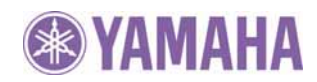

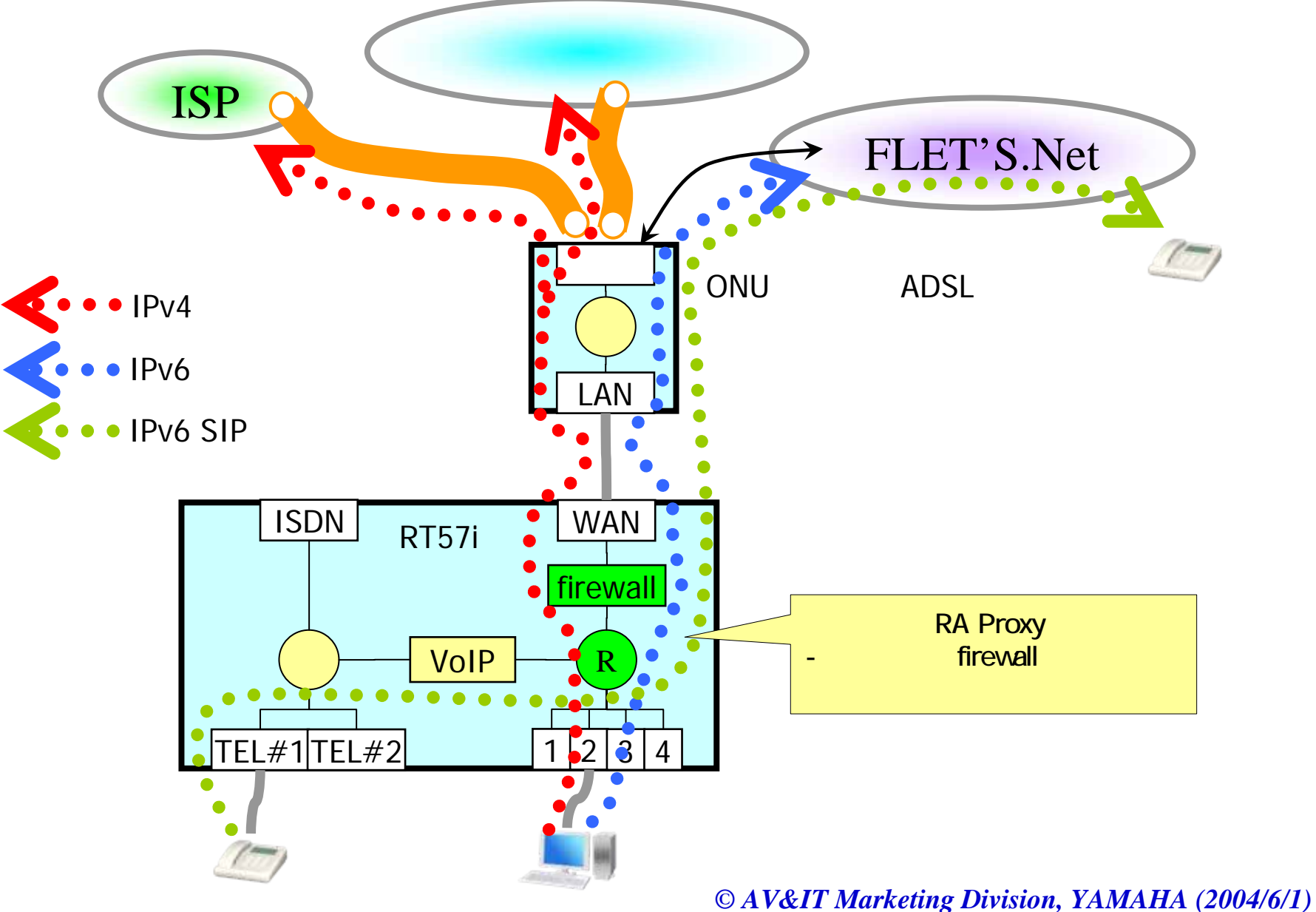

#### $"IPV6"$ "IPv6">"

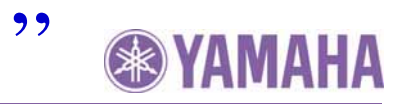

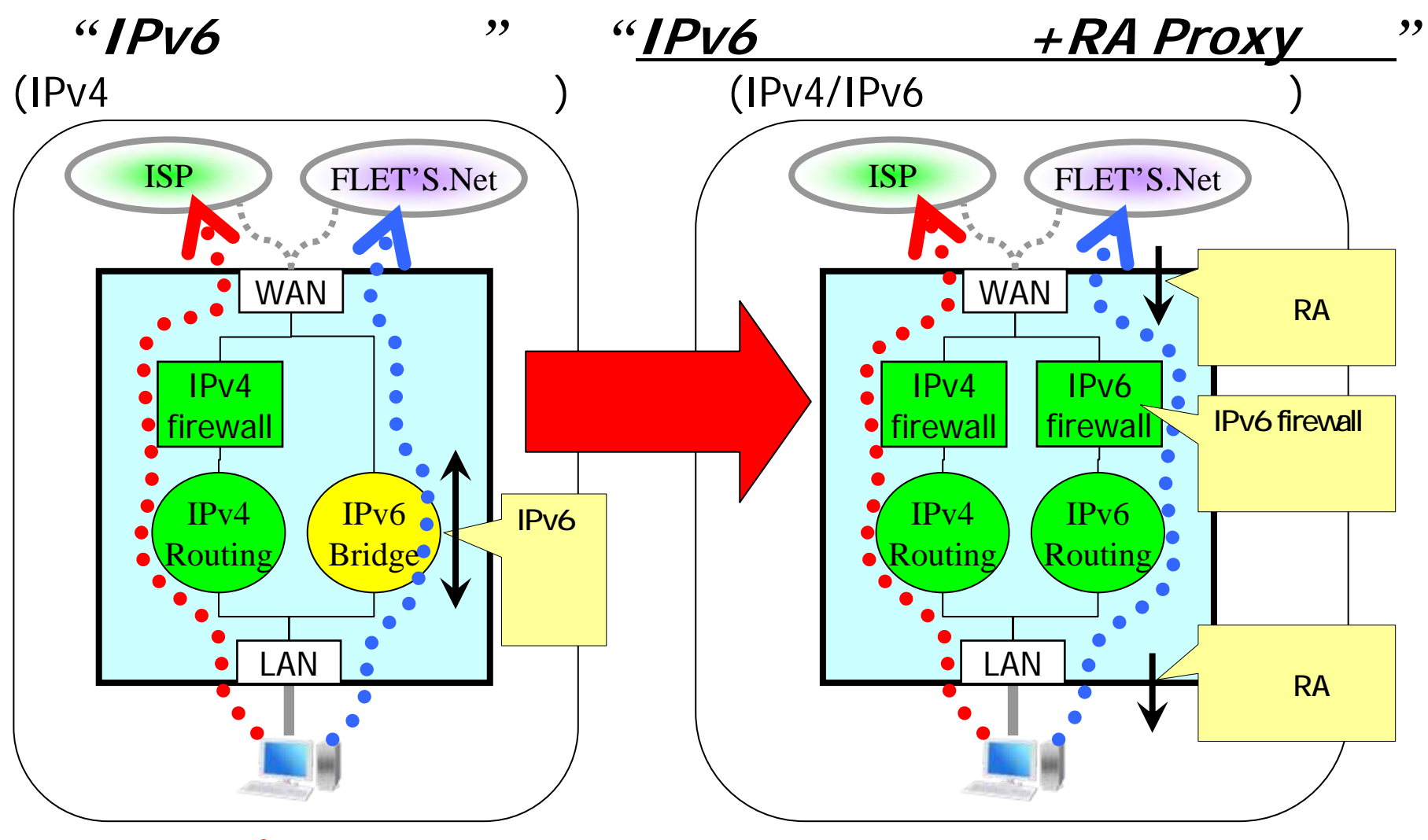

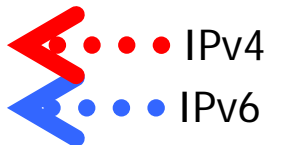

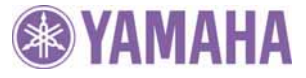

### PPPoE ISP

-ADSL B cf. http://netvolante.jp/solution/int/case2.html (

cf. http://netvolante.jp/NetVolante/ntt-flets/index.html

### IPv6

 $-IPv6$ 

-

-

IPv6 RA

1: dns server select "flets.net"  $\mathsf{2}$  SIP

### FLET'S.Net

- FLET'S.Net SIP

cf. http://www.rtpro.yamaha.co.jp/RT/FAQ/NTTeIPv6/index.html

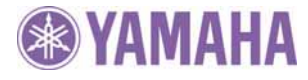

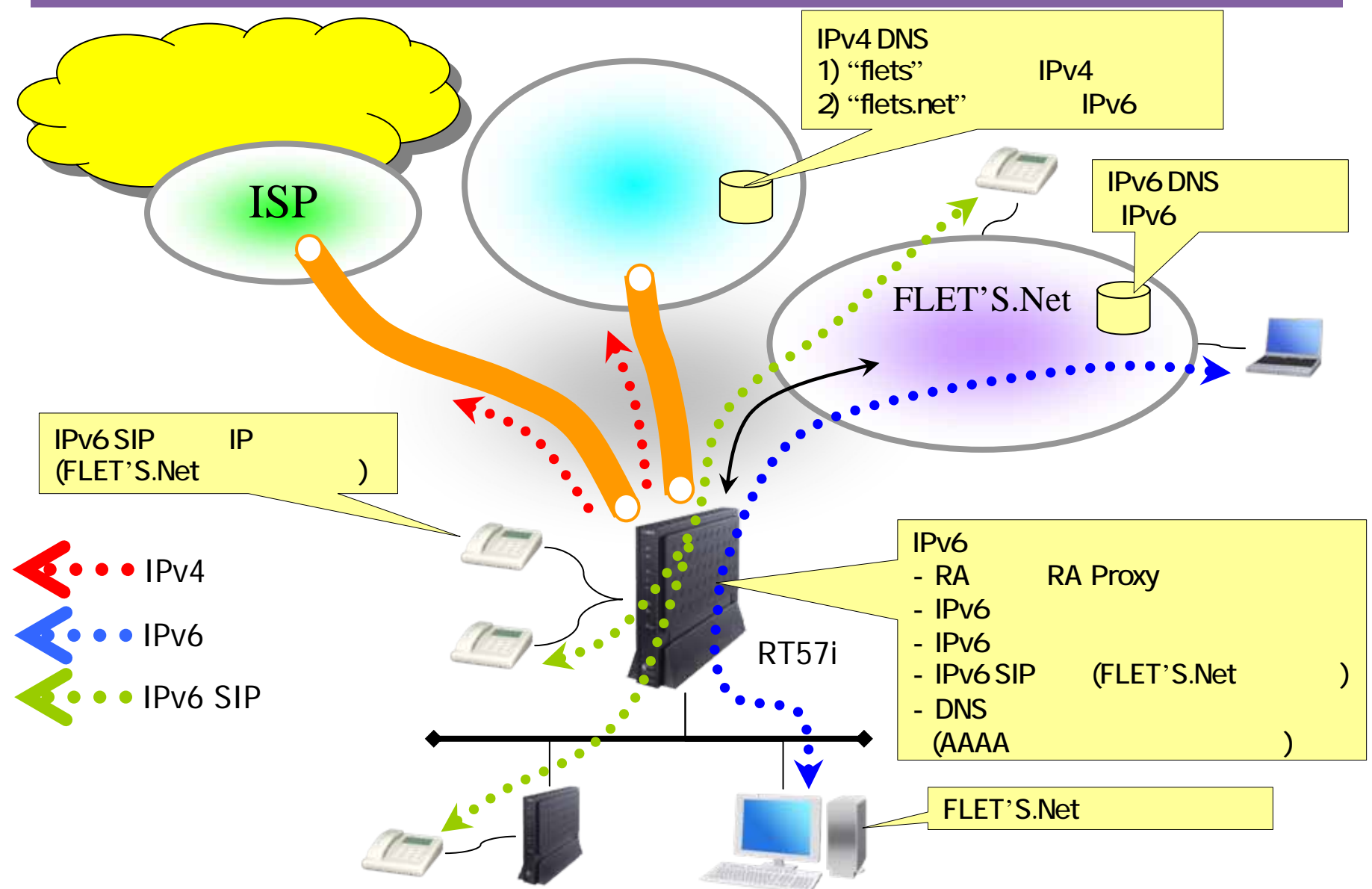

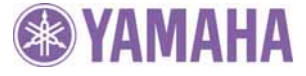

### **RTX1000** RTX1000 Rev.801.12 (4) RA Proxy

### http://www.rtpro.yamaha.co.jp/RT/docs/relnote/Rev.0801/relnote\_08\_01\_12.txt

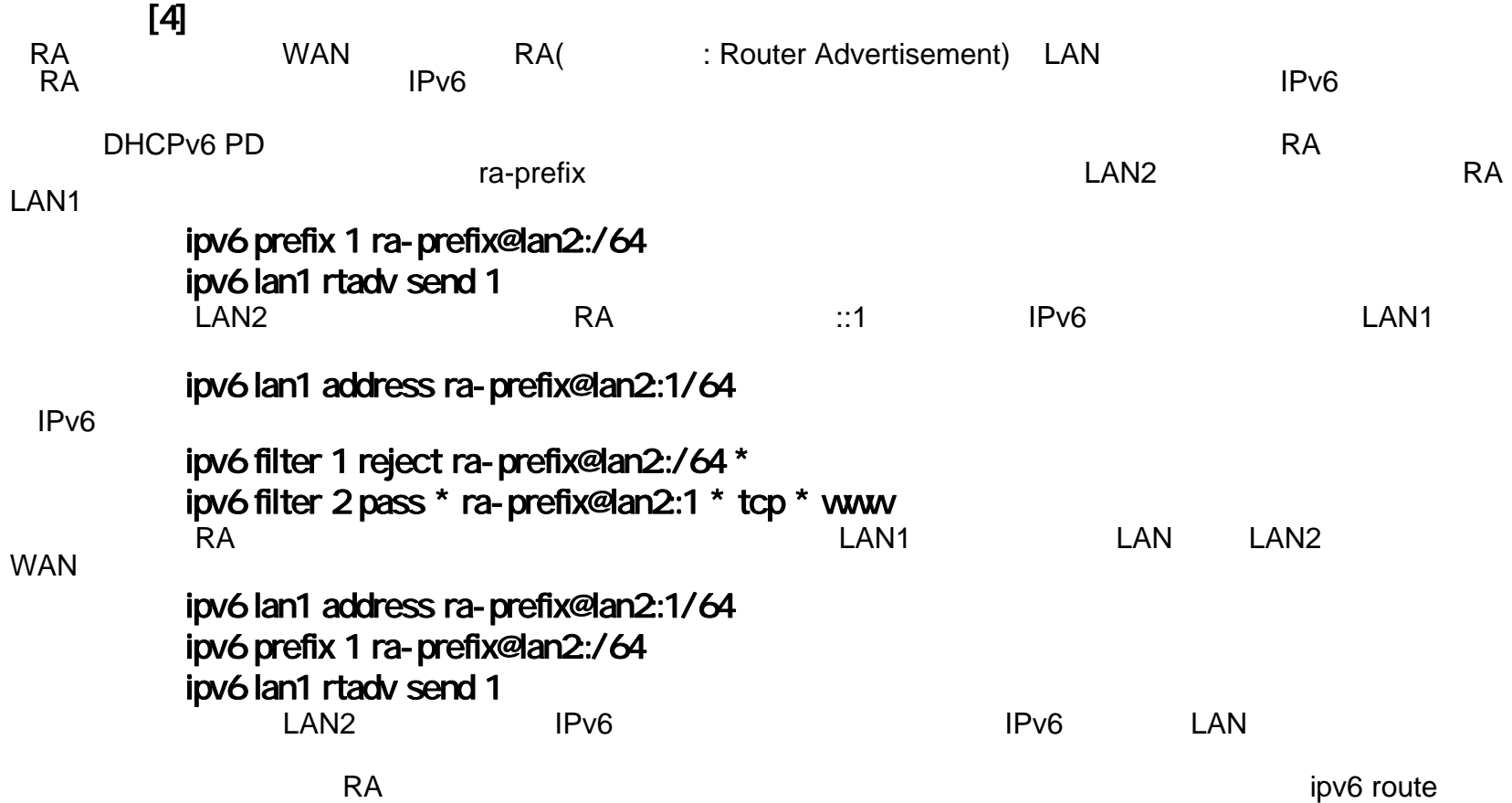